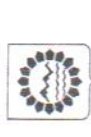

АДМИНИСТРАЦИЯ МУНИЦИПАЛЬНОГО ОБРАЗОВАНИЯ ПОСТАНОВЛЕНИ ЛАБИНСКИЙ РАЙОН

or  $25.11.2022$ 

г. Лабинск

призванных на военную службу по мобилизации в Вооружённые Силы «Об объявлении частичной мобилизации в Российской Федерации» О дополнительных мерах социальной поддержки семьям граждан, Российской Федерации в соответствии с Указом Президента Российской Федерации от 21 сентября 2022 года № 647

В соответствии с частью 4 статьи 37 Федерального закона от 29 декабря 2012 года № 273-ФЗ «Об образовании в Российской Федерации», частью 5 статьи 20 Федерального закона от 6 октября 2003 года № 131-ФЗ «Об общих в целях реализации Указа Президента Российской Федерации от 21 сентября 2022 года № 647 «Об объявлении частичной мобилизации в Российской принципах организации местного самоуправления в Российской Федерации», Федерации», постановляю:

1. Ввести дополнительную меру социальной поддержки для детей в Вооруженные Силы Российской Федерации в соответствии с Указом Президента Российской Федерации от 21 сентября 2022 года № 647 «Об объявлении частичной мобилизации в Российской Федерации», в том числе обучающихся по образовательным программам основного общего, среднего общего образования в муниципальных общеобразовательных организациях муниципального образования Лабинский район в виде обеспечения военную службу по мобилизации службы, погибших (умерших) при исполнении обязанностей военной ежедневным бесплатным одноразовым горячим питанием. из семей граждан, призванных на

2. Утвердить порядок предоставления дополнительной меры социальной по мобилизации в Вооруженные Силы Российской Федерации в соответствии с Указом Президента Российской Федерации от 21 сентября 2022 года № 647 «Об объявлении частичной мобилизации в Российской Федерации», в том обучающихся по образовательным программам основного общего, среднего общего образования в муниципальных общеобразовательных организациях поддержки для детей из семей граждан, призванных на военную службу числе погибших (умерших) при исполнении обязанностей военной службы, обеспечения ежедневным бесплатным одноразовым горячим питанием (прилагается). муниципального образования Лабинский район в виде

администрации муниципального образования Лабинский район Худасову А.Н. обеспечить опубликование 3. Первому заместителю главы

информационно-телекоммуникационной  $\mathbf{m}$ постановления сети «Интернет». настоящего

 $\mathbb{C}$ 

на заместителя главы администрации муниципального образования Лабинский за исполнением настоящего постановления возложить 4. Контроль район Цымбал Г.А.

опубликования и распространяется на правоотношения, возникшие с 1 ноября дня его официального силу со  $\overline{B}$ 5. Постановление вступает 2022 года.

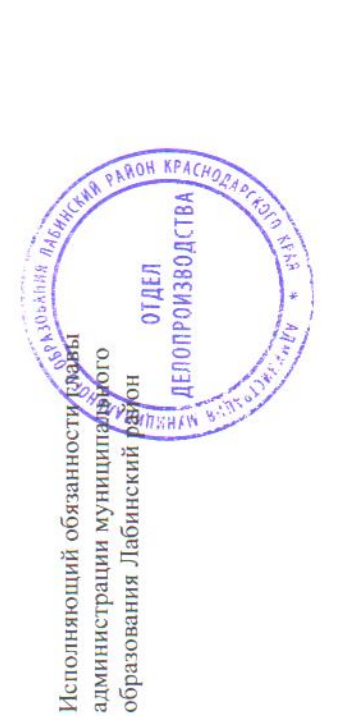

А.Н. Худасов

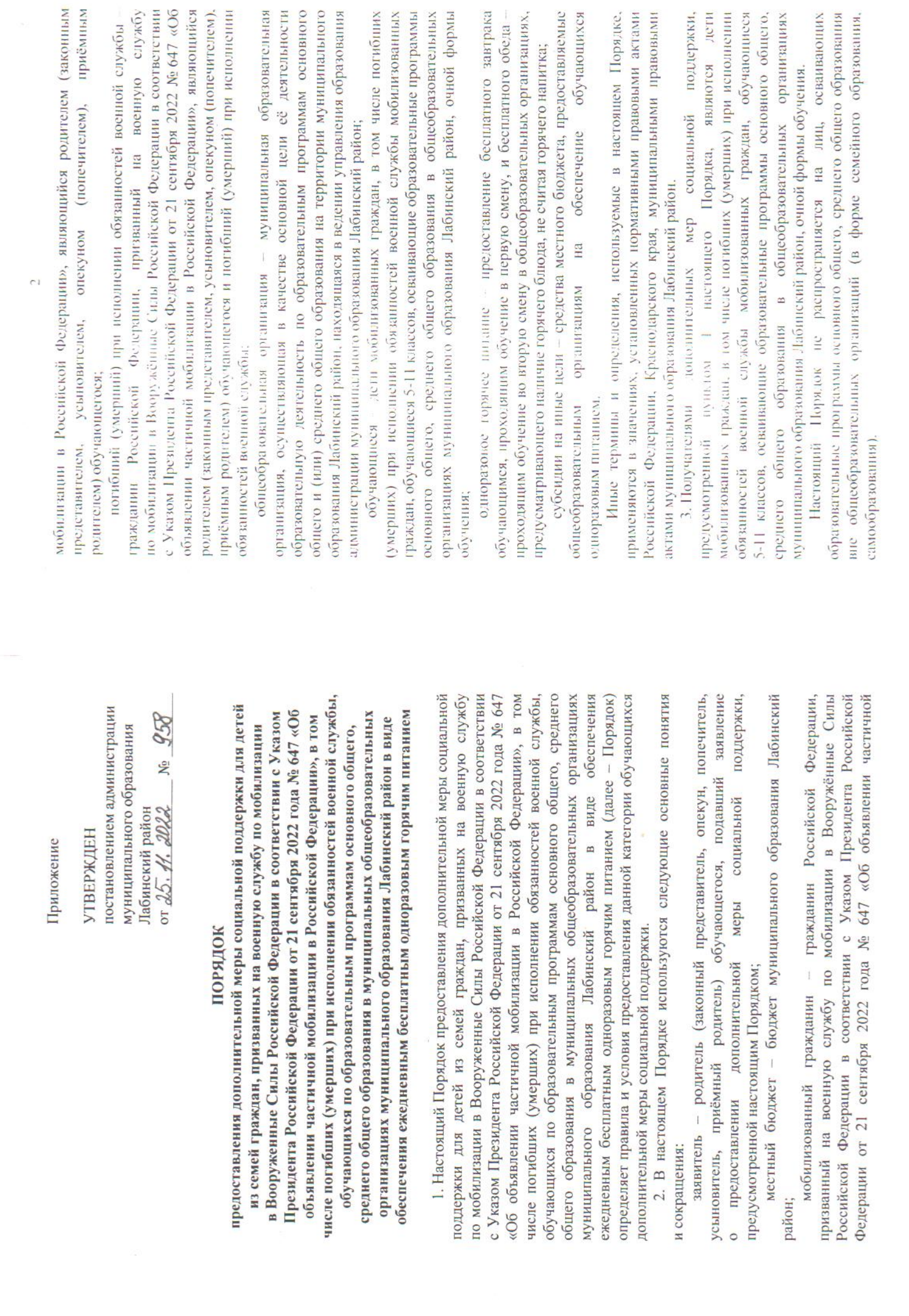

 $\frac{1}{2}$ 

 $\mathcal{C}$  1

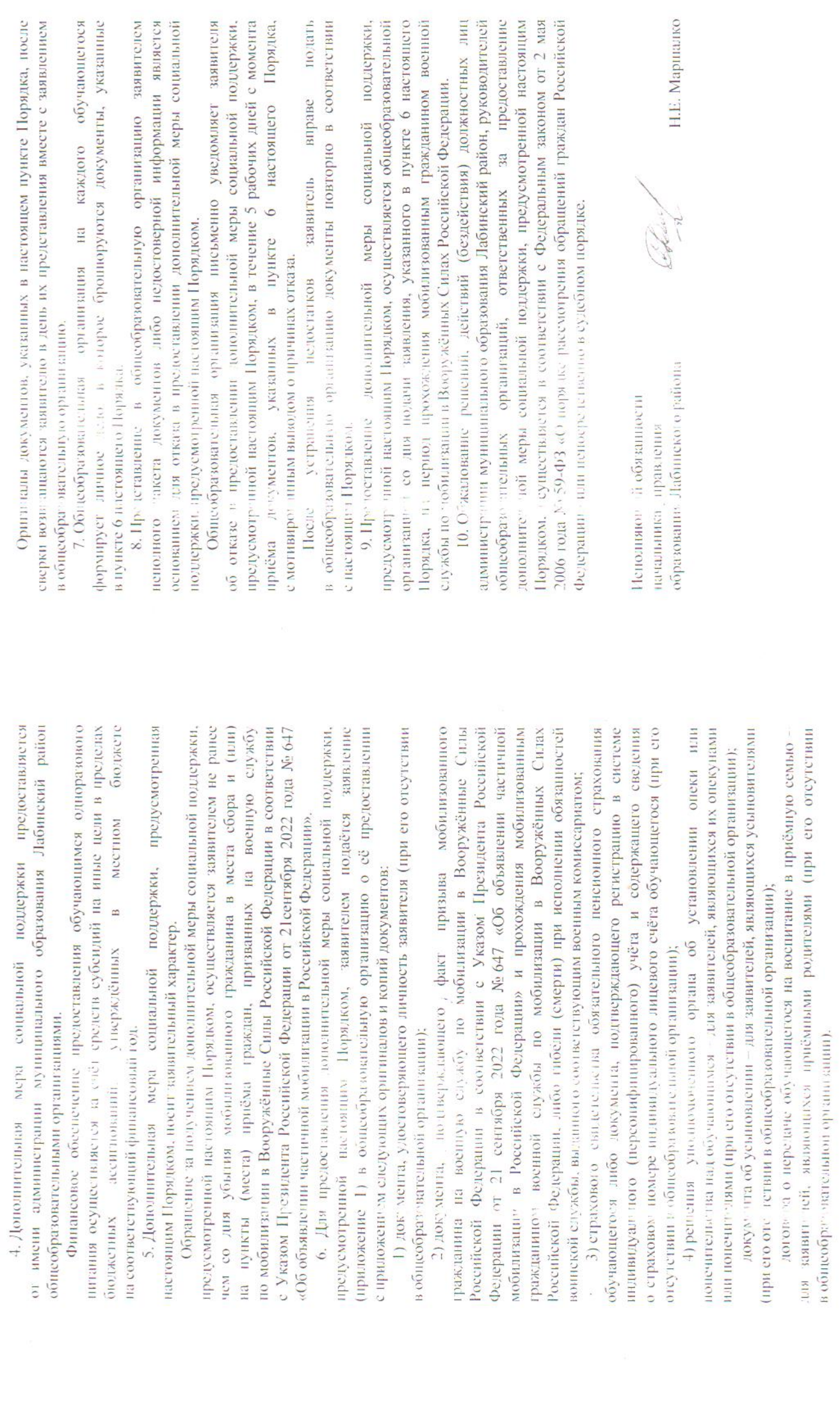

Приложение 1 к Порядку

пинэгана занителия

Директору/заведующему

(ФИО, наименование муниципальной образовательной организации)

(Фамилия, имя, отчество (последнее)<br>при наличии) заявителя) проживающего(ей) по адресу:

(почтовый адрес)

(контактный гелефон)

(адрес электронной почты)

о предоставлении дополнительных мер социальной поддержки **ЗАЯВЛЕНИЕ** 

Проигу предоставлять дополнительные меры социальной поддержки,

предоставление бесплатного горячего питания моему(-им) ребенку (детям) предусмотренные для семей мобилизованных граждан:

(указать фамилию, имя, отчество, дату рождения ребенка (детей), класс)

В соответствии со статьей 9 Федерального закона от 27 июля 2006 года № 152-03 «О персональных данных» даю свое согласие на обработку (указать фамилно, имя, отчество, дагу рождения ребенка (детей)) переопальных данных.

Подтверждаю достоверность представленной информации.

Справку уполномоченного органа, подтверждающую участие в специальной военной операции/военного комиссариата о призыве на военную службу но мобилизации прилагаю.

Я предупрежден(а) об ответственности за представление недостоверных или неполных сведений.

**PAKA**  $\frac{1}{2}$  $\lambda$ ķ.

(расшифровка подниеи) (по инер.)

> образования Лабинского района Исполняютий обязанности иничнать у правления

П.Е. Маршалко